#### **Министерство сельского хозяйства Российской Федерации**

**Федеральное государственное бюджетное образовательное учреждение высшего образования**

#### **«ВОРОНЕЖСКИЙ ГОСУДАРСТВЕННЫЙ АГРАРНЫЙ УНИВЕРСИТЕТ имени императора Петра I»**

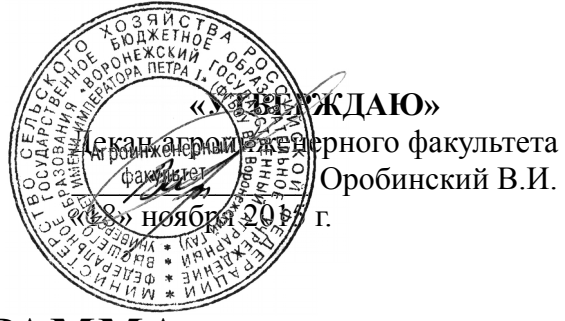

# **РАБОЧАЯ ПРОГРАММА**

по дисциплинам:

- Б1.В.ДВ.4.2 «Математические методы оптимизации решения задач АПК» для направления 35.03.06 «Агроинженерия», профилей «Электрооборудование и электротехнологии в агропромышленном комплексе» и «Технологическое оборудование для хранения и переработки сельскохозяйственной продукции» — прикладной бакалавриат;
- Б1.В.ДВ.5.2 «Математические методы оптимизации решения задач АПК» для направления 35.03.06 «Агроинженерия», профиля «Технический сервис в агропромышленном комплексе» — прикладной бакалавриат;
- Б1.В.ДВ.6.2 «Математические методы оптимизации решения задач АПК» для направления 35.03.06 «Агроинженерия», профиля «Технические системы в агробизнесе» — прикладной бакалавриат.

Квалификация (степень) выпускника — бакалавр

Факультет агроинженерный

Кафедра высшей математики и теоретической механики

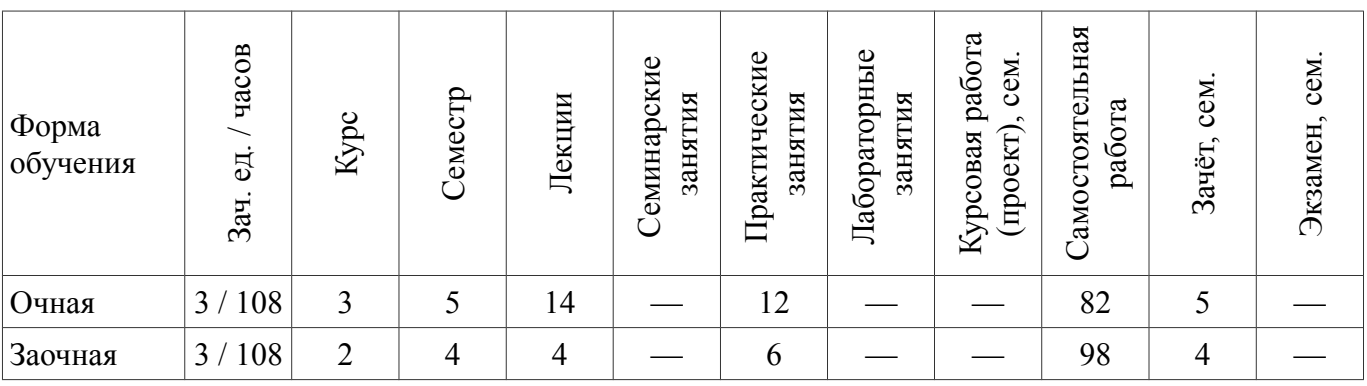

Преподаватель, подготовивший рабочую программу: к.т.н., доцент Москалев П.В.

#### **Страница 2 из 14**

Рабочая программа составлена в соответствии с Федеральным государственным образовательным стандартом высшего образования по направлению подготовки 35.03.06 — «Агроинженерия» (уровень бакалавриата), утверждённым приказом Министра образования и науки Российской Федерации от 20 октября 2015 г. №1172 и зарегистрированным в Министерстве юстиции Российской Федерации 12 ноября 2015 г., регистрационный номер №39687.

Рабочая программа утверждена на заседании кафедры высшей математики и теоретической механики (протокол №2 от 13 ноября 2015 г.).

Заведующий кафедрой В.П. Шацкий

Рабочая программа рекомендована к использованию в учебном процессе методической комиссией агроинженерного факультета (протокол №3 от 18 ноября 2015 г.).

Председатель

методической комиссии  $\mathcal{U}$   $\mathcal{U}$   $\mathcal{U}$   $\mathcal{U}$   $\mathcal{U}$   $\mathcal{U}$   $\mathcal{U}$ . Костиков

### **1. Предмет. Цели и задачи дисциплины, её место в структуре образовательной программы**

**Предмет дисциплины:** математические модели оптимизационных задач в агропромышленном комплексе.

**Цель дисциплины:** изучение эффективных методов построения математических моделей и навыков их анализа при решении оптимизационных задач в агропромышленном комплексе.

**Задача дисциплины:** обучение студентов эффективным методам построения математических моделей оптимизационных задач, а также их последующему анализу в практических ситуациях. В результате также достигается развитие логического, математического и алгоритмического мышления.

Значительная часть материала выносится на самостоятельную проработку, что способствует развитию навыков самостоятельного изучения математической и прикладной литературы по направлению подготовки.

**Место дисциплины** в структуре образовательной программы:

- Б1.В.ДВ.4.2 в системе подготовки обучающегося по направлению 35.03.06 «Агроинженерия», профилей «Электрооборудование и электротехнологии в агропромышленном комплексе» и «Технологическое оборудование для хранения и переработки сельскохозяйственной продукции»;
- Б1.В.ДВ.5.2 в системе подготовки обучающегося по направлению 35.03.06 «Агроинженерия», профиля «Технический сервис в агропромышленном комплексе»;
- Б1.В.ДВ.6.2 в системе подготовки обучающегося по направлению 35.03.06 «Агроинженерия», профиля «Технические системы в агробизнесе».

Данный курс относится к дисциплинам по выбору вариативной части блока дисциплин.

### **2. Перечень планируемых результатов обучения по дисциплине, соотнесённых с планируемыми результатами освоения образовательной программы**

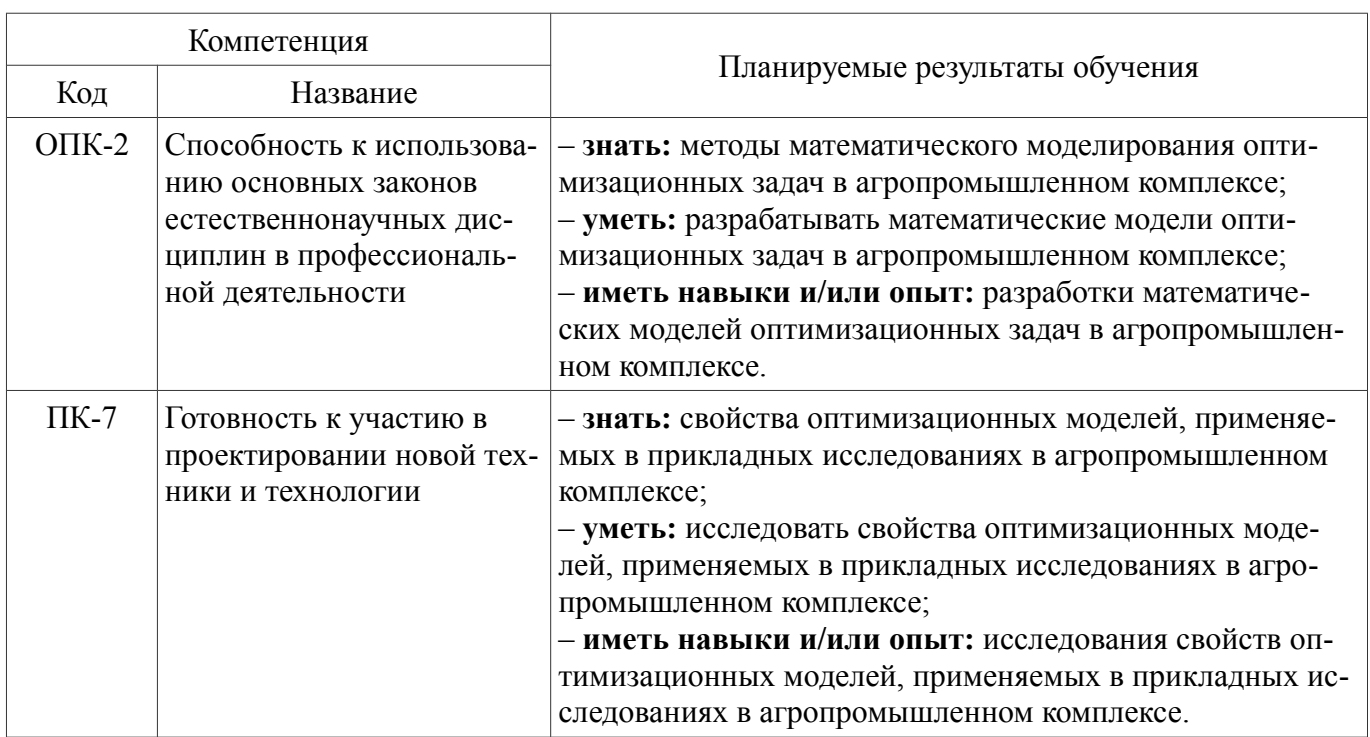

Таблица 1 — Требования к уровню освоения дисциплины

## **3. Объём дисциплины и виды учебной работы**

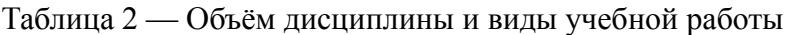

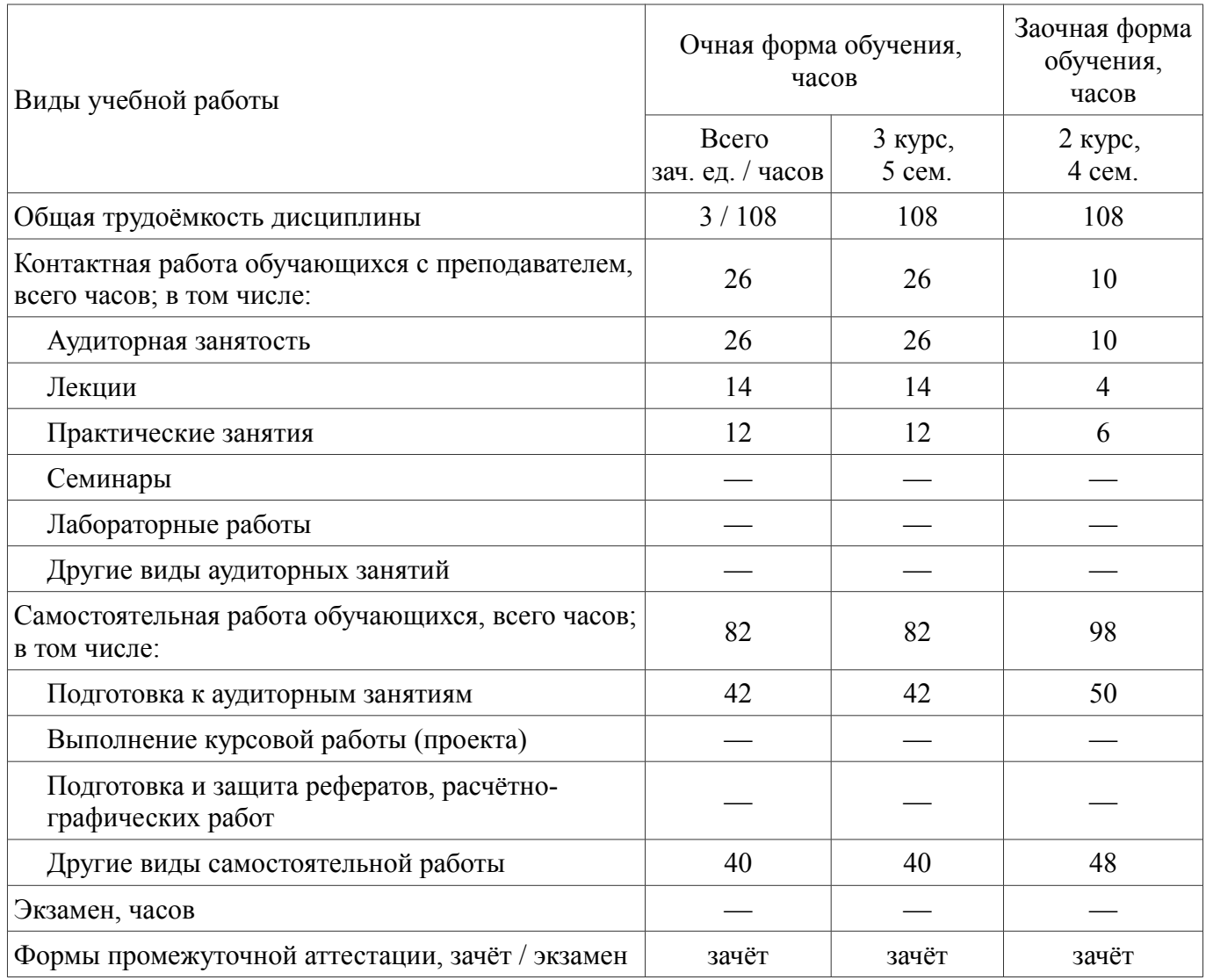

## **4. Содержание дисциплины**

## **4.1. Разделы дисциплины и виды занятий (тематический план)**

Таблица 3 — Раздел дисциплины и виды занятий (тематический план)

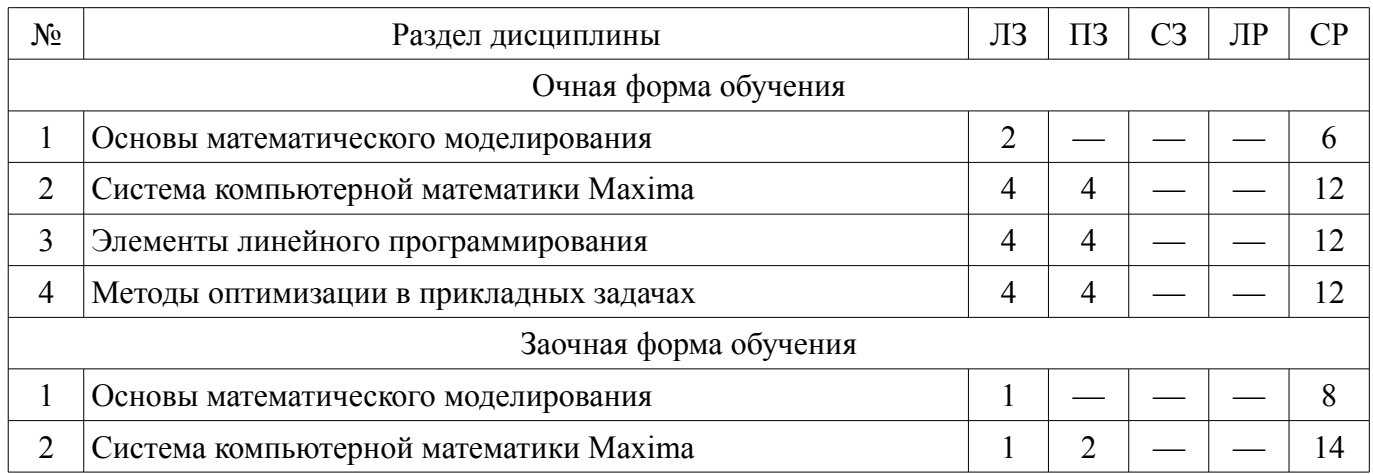

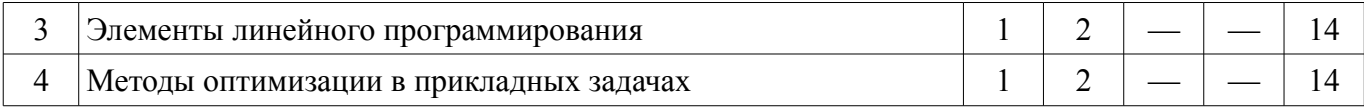

### **4.2. Содержание разделов дисциплины**

#### **1. Основы математического моделирования.**

1.1. Этапы математического моделирования: а) построение содержательной математической модели; б) построение формальной математической модели; в) выбор метода решения и алгоритмизация модели; г) программирование выбранного алгоритма; д) отладка и тестирование программы; е) анализ полученного решения.

#### **2. Система компьютерной математики Maxima.**

2.1. Структура и возможности системы компьютерной математики Maxima: а) структура системы компьютерной математики Maxima; б) графические интерфейсы к системе Maxima; в) основные возможности и система команд Maxima.

#### **3. Элементы линейного программирования.**

3.1. Геометрия выпуклых множеств: а) решение системы *m* линейных уравнений с *n* переменными; б) геометрическое представление решений линейных уравнений, неравенств и их систем *n*-мерном пространстве; в) понятие о выпуклом множестве точек *n*-мерном пространстве.

3.2. Постановка задачи линейного программирования: а) постановка задачи линейного программирования; б) свойства задачи линейного программирования; в) геометрический метод решения задачи линейного программирования.

3.3. Симплексный метод решения задач линейного программирования: а) геометрическая интерпретация симплексного метода; б) максимизация и минимизация линейной функции; в) нахождение первоначального допустимого базисного решения; г) особые случаи симплексного метода; д) двойственные задачи.

#### **4. Методы оптимизации в прикладных задачах.**

4.1. Приложения классических задач линейного программирования в АПК: а) модель для оптимизации структуры посевных площадей; б) модель для оптимизации распределения удобрений; в) модель для оптимизации кормового рациона; г) модели для оптимизации состава и загрузки машинно-тракторного парка.

4.2. Приложения специальных задач линейного программирования в АПК: а) математическая модель транспортной задачи; б) нахождение первоначального базисного решения; в) критерий оптимальности базисного решения; г) метод потенциалов для решения транспортной задачи; д) открытая модель транспортной задачи.

### **4.3. Перечень тем лекций**

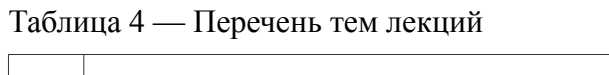

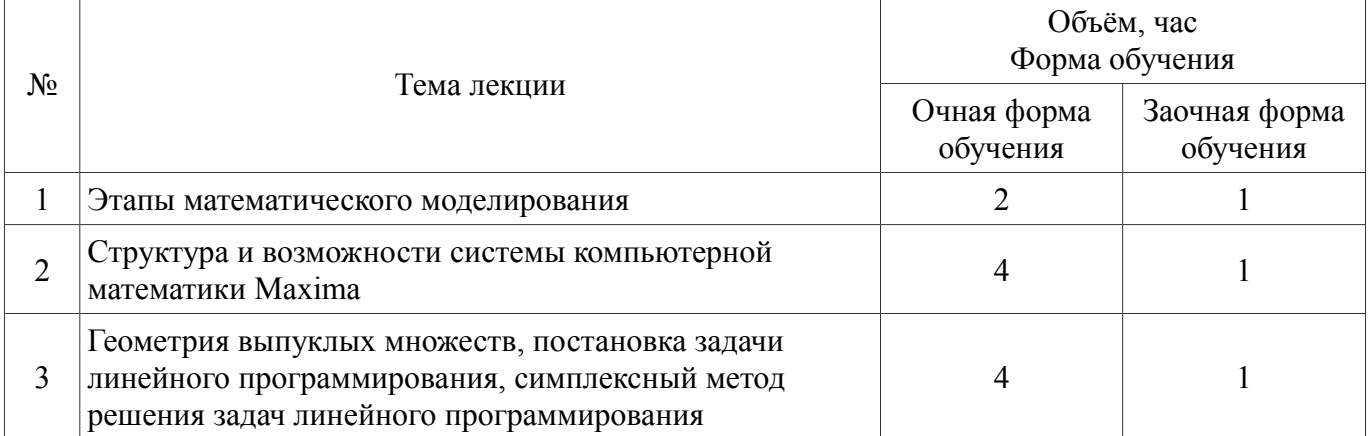

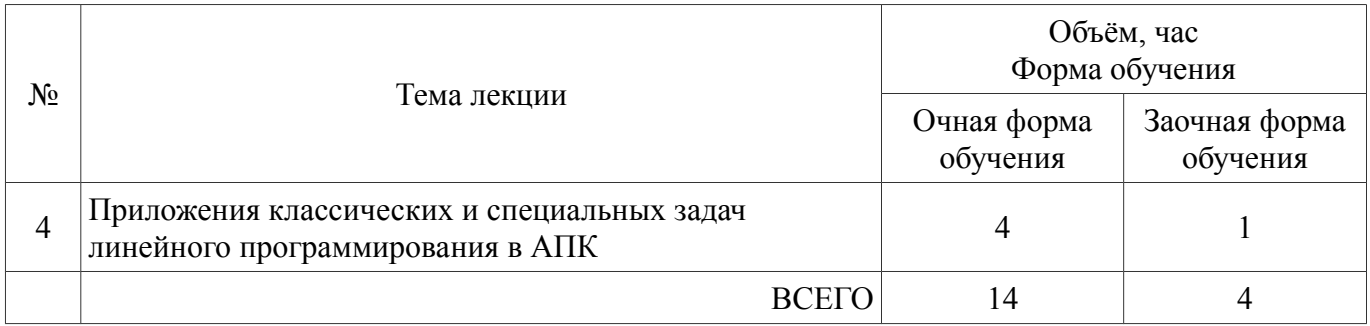

### **4.4. Перечень тем практических занятий (семинаров)**

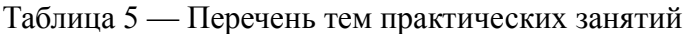

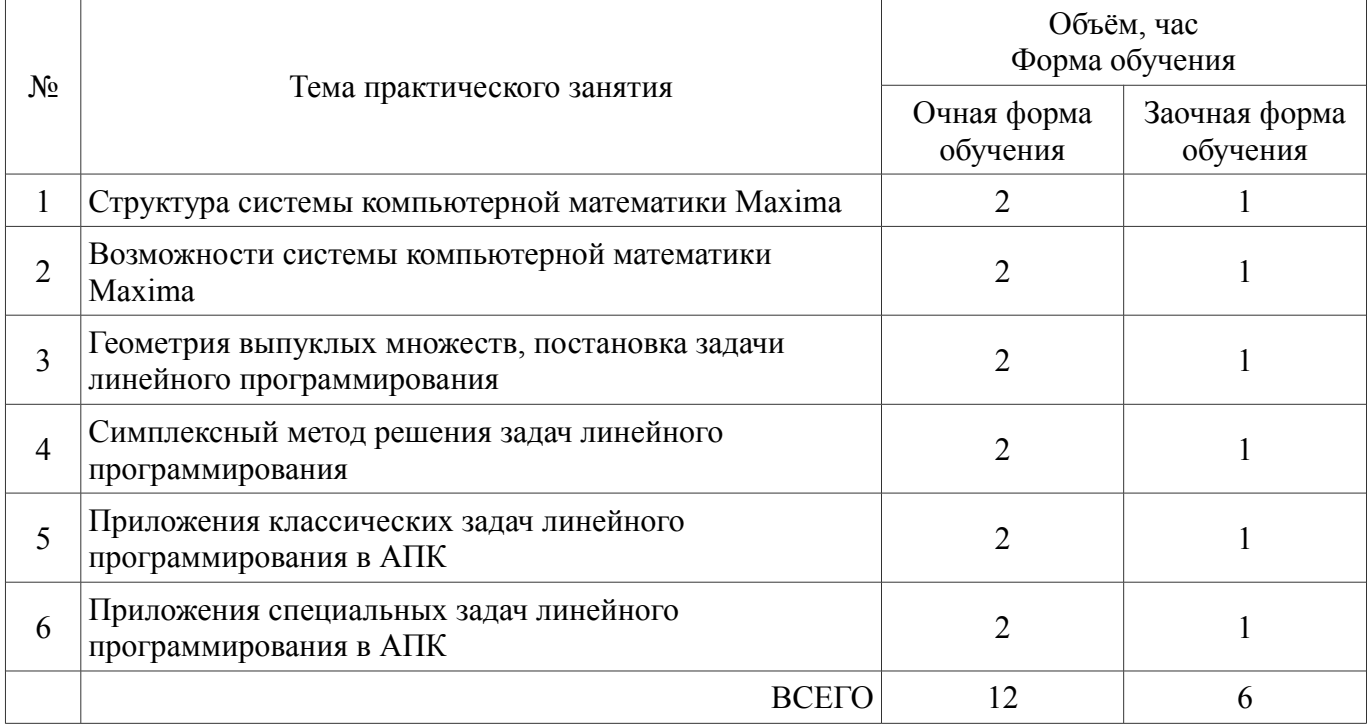

### **4.5. Перечень тем лабораторных работ**

Проведение лабораторных работ не предусмотрено

### **4.6. Виды самостоятельной работы студентов и перечень учебно-методического обеспечения для самостоятельной работы обучающихся**

### **4.6.1. Подготовка к аудиторным занятиям**

Подготовка студентов к аудиторным занятиям заключается в изучении учебного материала по ранее прочитанной лектором лекции. Практические занятия по дисциплине выполняются циклами. Перед каждым циклом студент знакомится с теоретическим материалом и контрольными вопросами. По этим вопросам после окончания цикла проводится текущий контроль усвоения материала. Необходимую литературу студенты могут получить в библиотеке университета.

### **4.6.2. Перечень тем курсовых проектов**

Выполнение курсовых проектов не предусмотрено.

### **4.6.3. Перечень тем рефератов, расчётно-графических работ**

Выполнение рефератов и расчётно-графических работ не предусмотрено.

### **4.6.4. Перечень тем и учебно-методического обеспечения для самостоятельной работы обучающихся**

### Таблица 6 — Перечень тем для самостоятельного изучения студентами

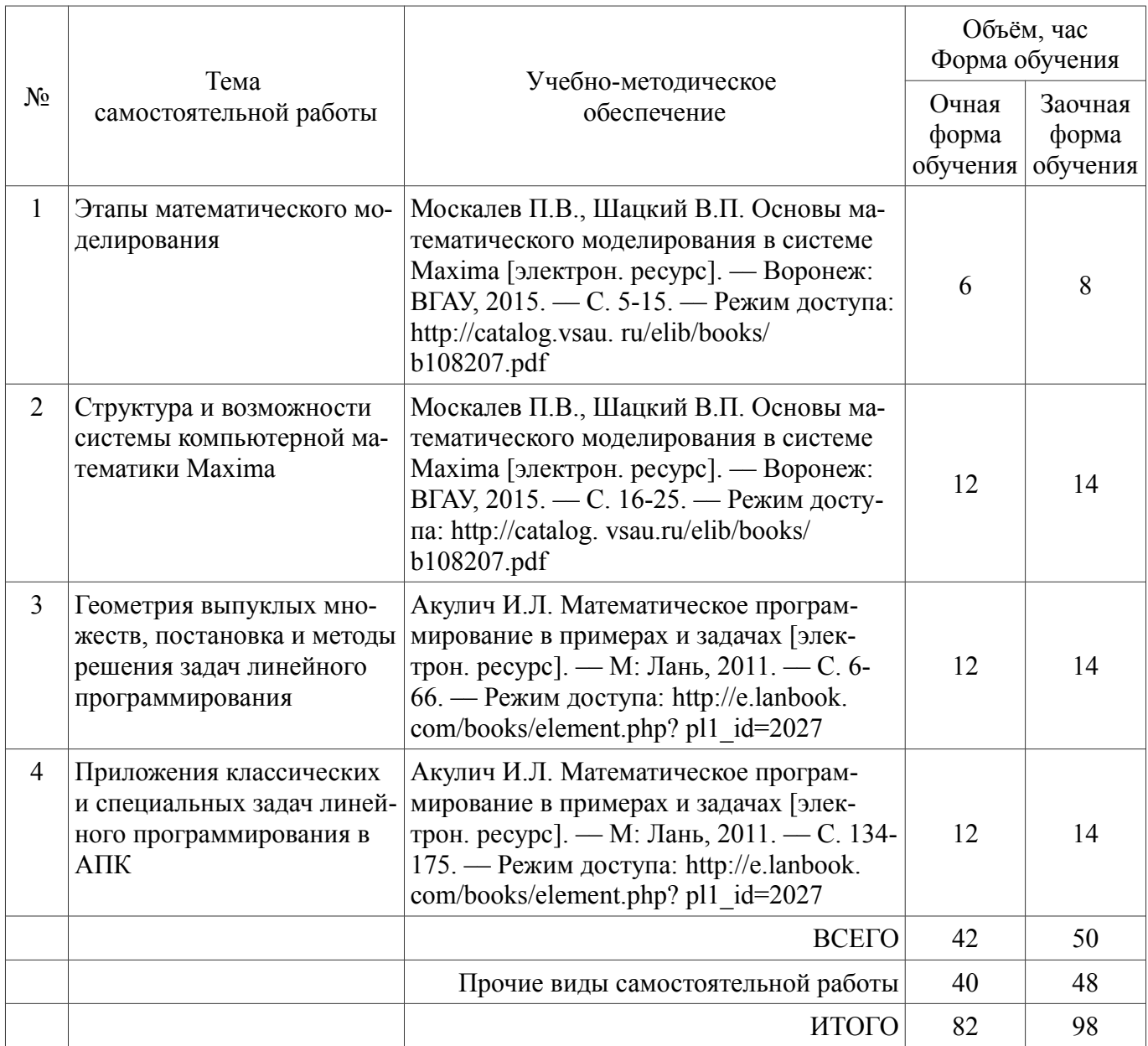

### **4.6.5. Прочие виды самостоятельной работы студентов**

Таблица 7 — Прочие виды самостоятельной работы студентов

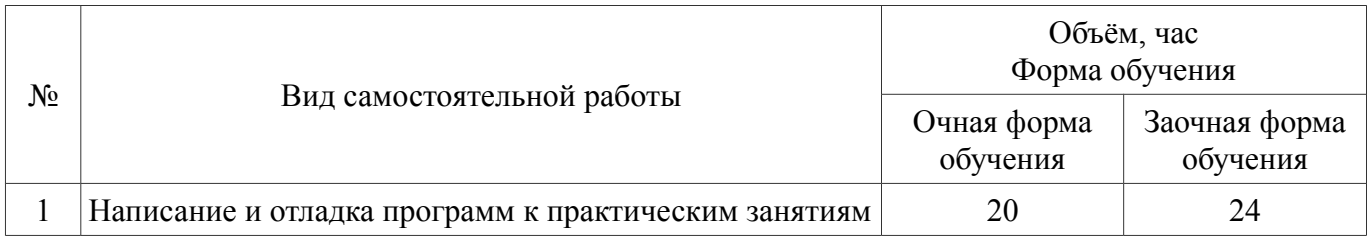

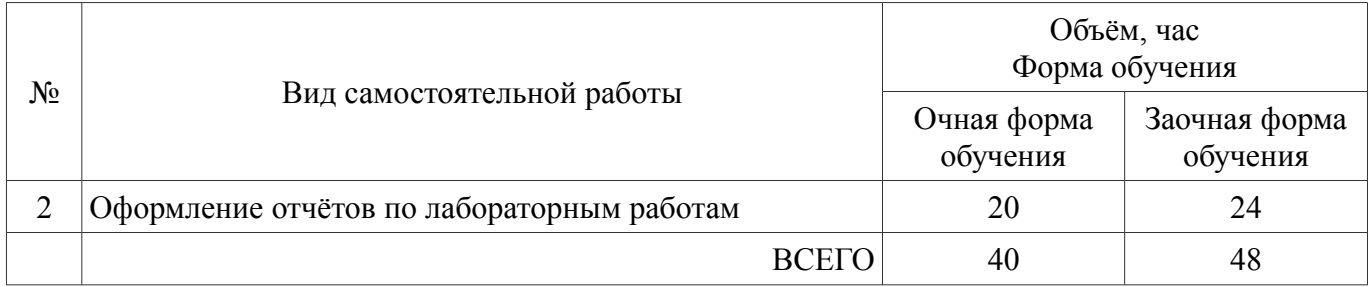

#### **4.7. Перечень тем и видов занятий, проводимых в интерактивной форме**

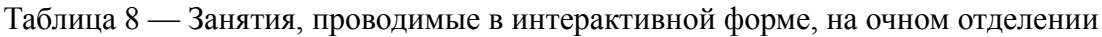

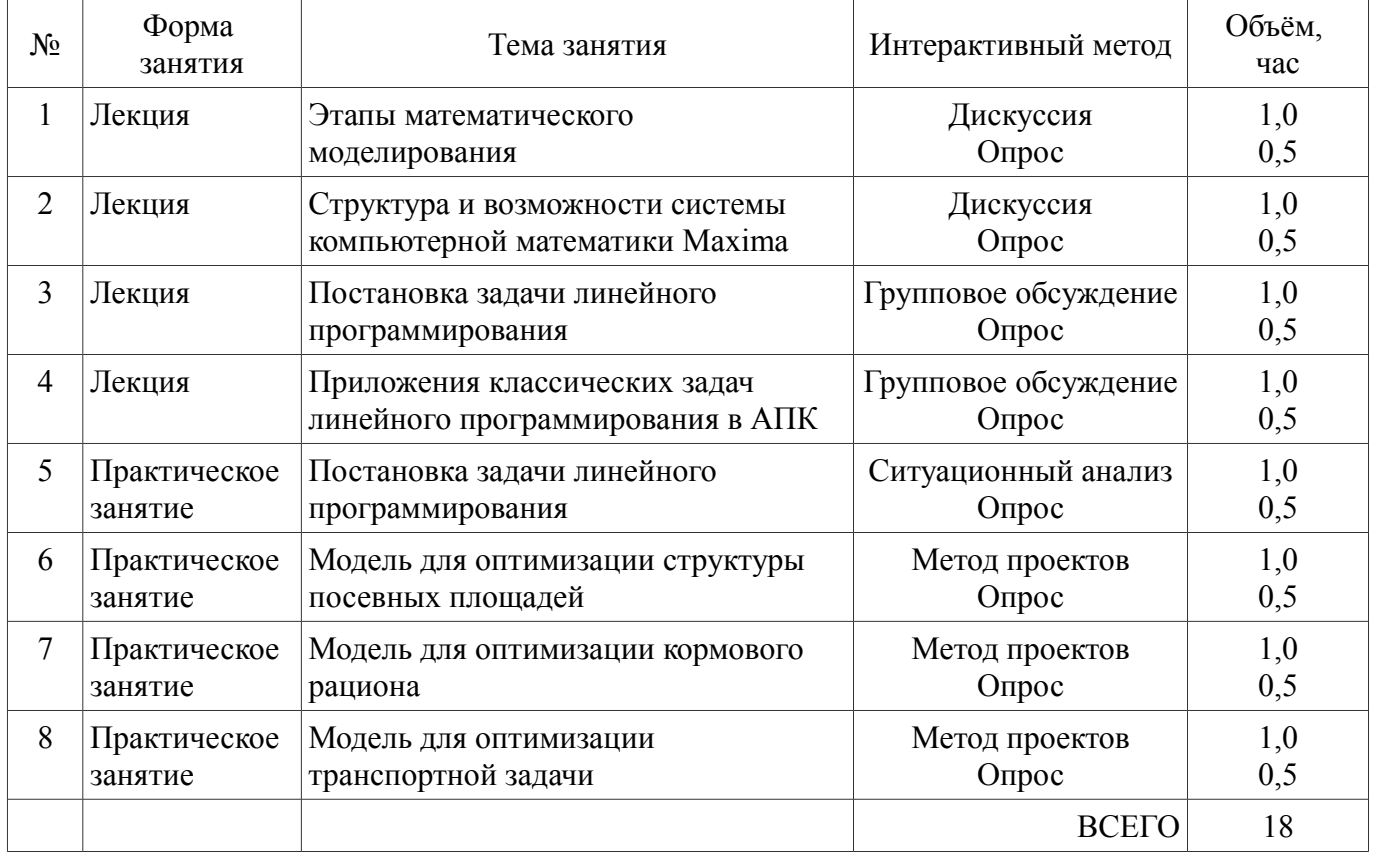

#### **5. Фонд оценочных средств для проведения промежуточной аттестации**

Фонд оценочных средств предназначен для проведения промежуточной аттестации обучающихся с перечнем компетенций, описанием показателей и критериев оценивания компетенций, шкал оценивания и методических материалов, представленных в соответствующих разделах.

#### **6. Учебно-методическое обеспечение дисциплины**

#### **6.1. Рекомендуемая литература**

#### **6.1.1. Основная литература**

Таблица 9 — Основная литература по изучению дисциплины

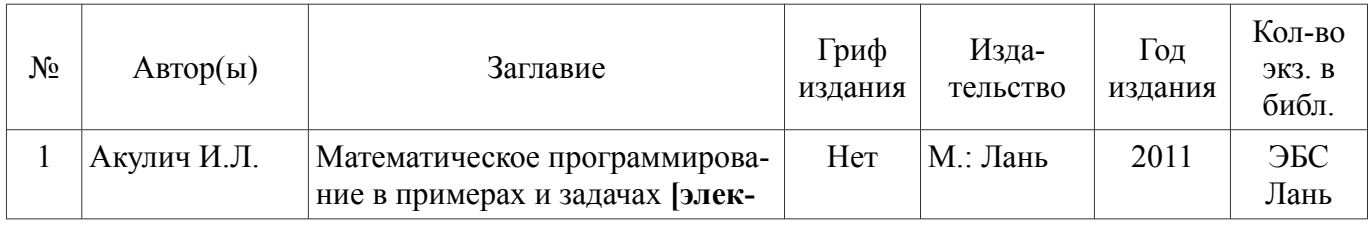

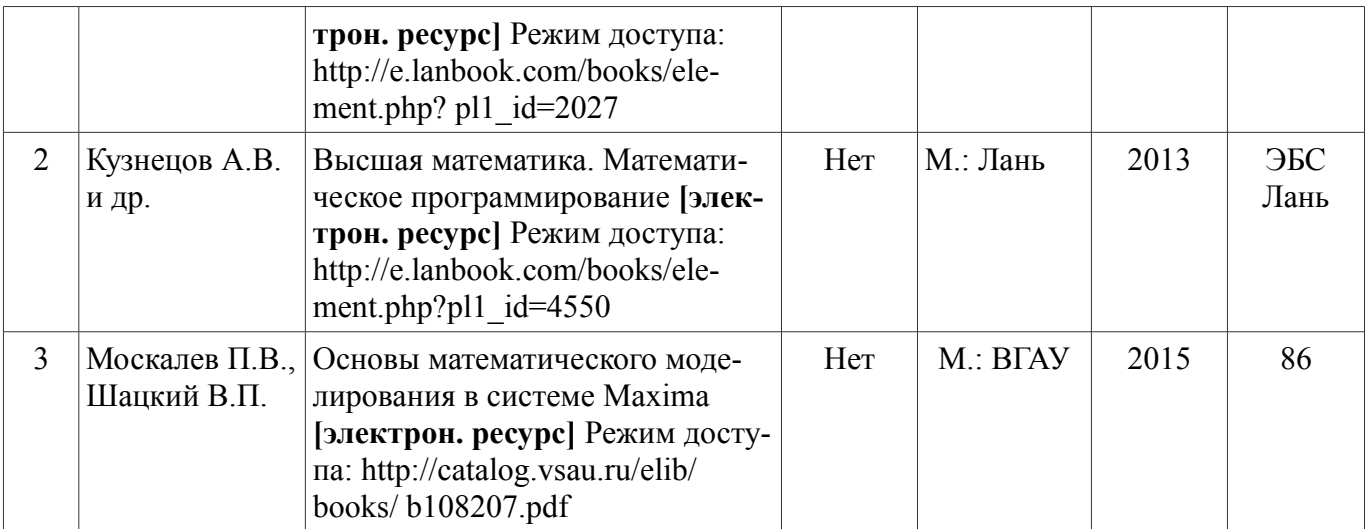

### **6.1.2. Дополнительная литература**

Таблица 10 — Дополнительная литература по изучению дисциплины

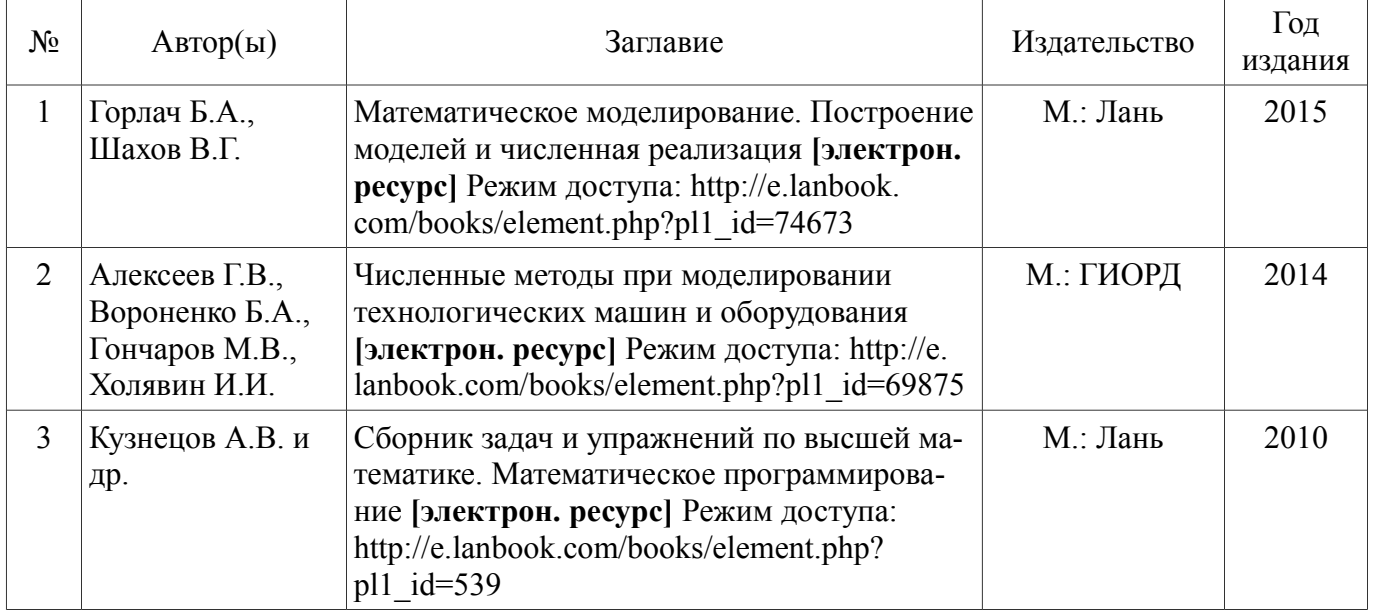

#### **6.1.3. Методические указания для обучающихся по освоению дисциплины**

Использование методических указаний не предусмотрено.

### **6.1.4. Периодические издания**

- 1. Пайерлс Р. Построение физических моделей // Успехи физических наук. –– 1983. –– Т. 140, Вып. 2. –– С. 315–332. –– Электрон. дан. — Режим доступа: http://ufn.ru/ru/articles/1983/6/d/ (дата обращения: 01.09.2015).
- 2. Журнал «Математика в высшем образовании» [Сайт]. Электрон. дан. Нижний Новгород, 2015. — Режим доступа: http://www.unn.ru/math/index.html (Дата обращения: 01.09.2015).
- 3. Журнал «Вестник Воронежского государственного аграрного университета» [Сайт]. Электрон. дан. — Воронеж, 2015. — Режим доступа: http://www.vsau.ru/Вестник\_ВГАУ (Дата обращения: 01.09.2015).

### **6.2. Перечень ресурсов информационно-телекоммуникационной сети «Интернет», необходимых для освоения дисциплины**

- 1. Система компьютерной алгебры Maxima [Электронный ресурс]. Электрон. дан. –– 2015. –– Режим доступа: http://maxima.sourceforge.net/ru/ (дата обращения: 01.09.2015).
- 2. wxMaxima is a GUI for the CAS Maxima [Электронный ресурс]. Электрон. дан. –– 2015. –– Режим доступа: http://wxmaxima.sourceforge.net/ (дата обращения: 01.09.2015).
- 3. Компьютерная математика с Maxima [Электронный ресурс]. Электрон. дан. –– 2015. –– Режим доступа: https://www.altlinux.org/images/0/0b/MaximaBook.pdf (дата обращения: 01.09.2015).
- 4. Электронные полнотекстовые ресурсы Научной библиотеки ВГАУ [Сайт]. Электрон. дан. — Режим доступа: http://library.vsau.ru/ (Дата обращения: 01.09.2015).

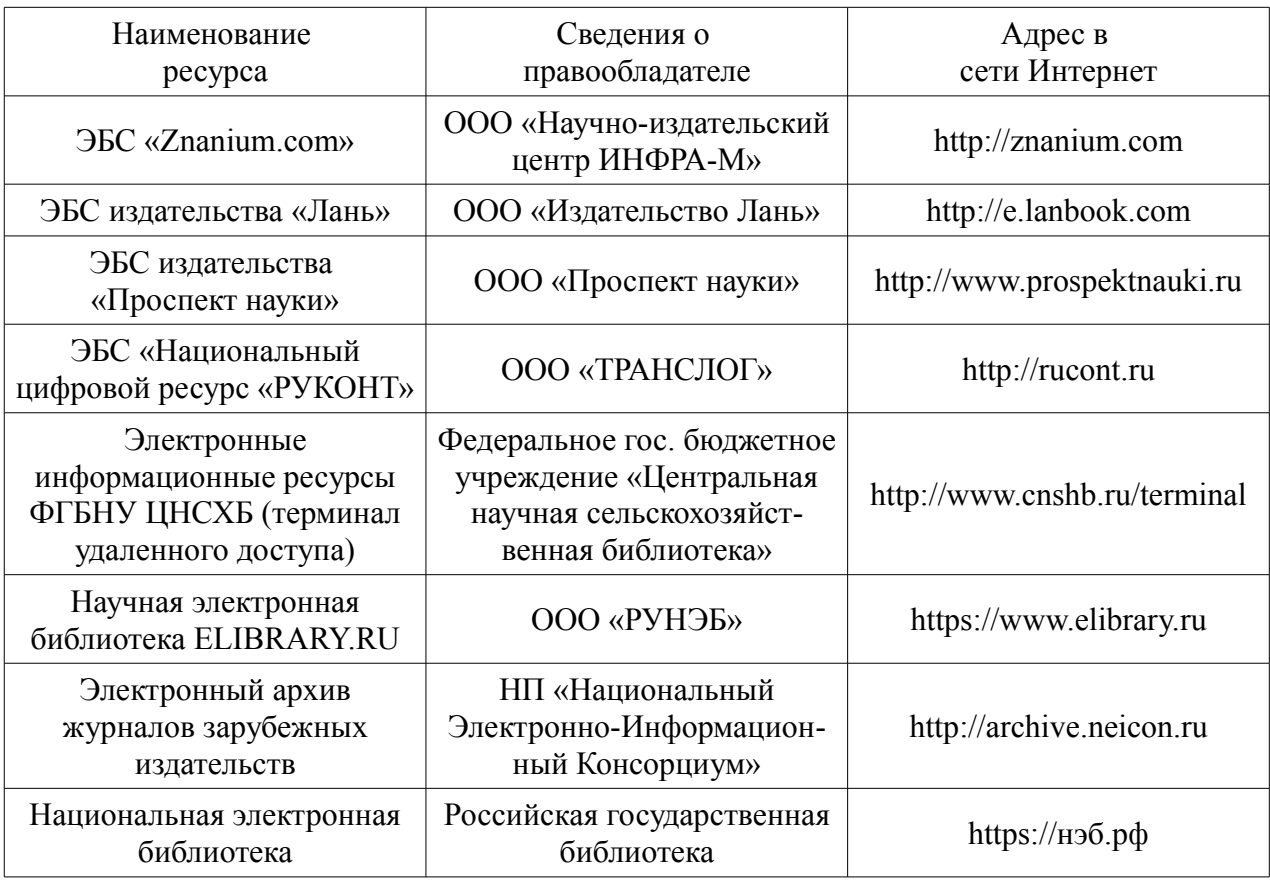

### **6.3. Средства обеспечения освоения дисциплины**

### **6.3.1. Компьютерные обучающие и контролирующие программы**

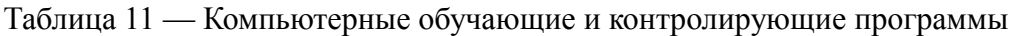

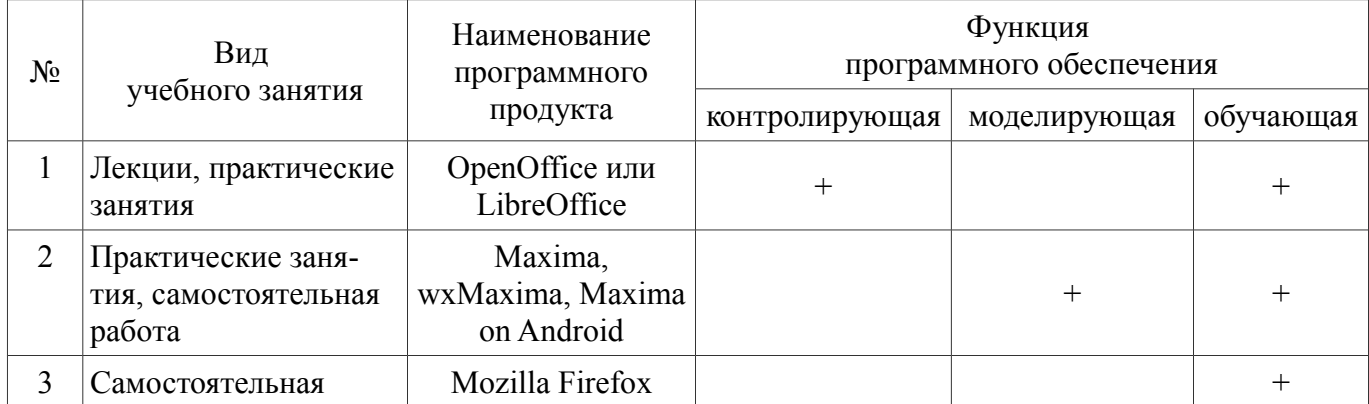

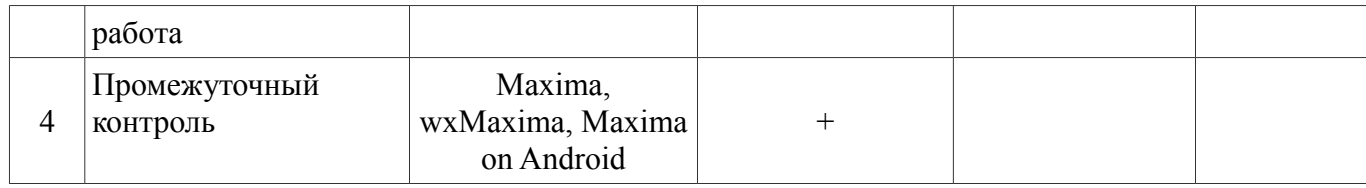

#### **6.3.2. Аудио- и видеоматериалы**

Использование аудио- и видеоматериалов не предусмотрено.

### **6.3.3. Компьютерные презентации учебных курсов**

Использование компьютерных презентаций не предусмотрено.

### **7. Описание материально-технической базы, необходимой для осуществления образовательного процесса по дисциплине**

Таблица 12 — Материально-техническое обеспечение дисциплины

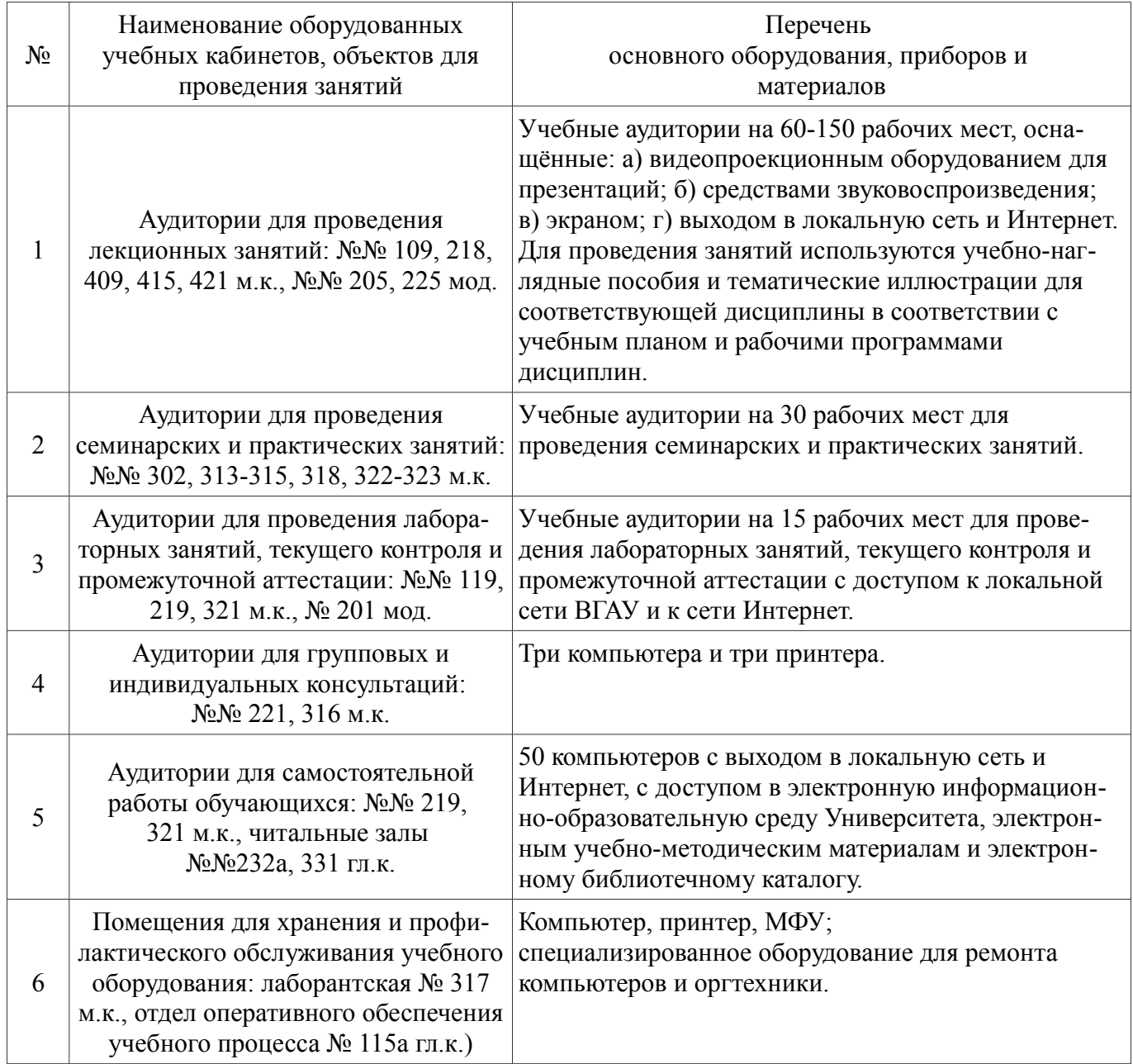

## **8. Междисциплинарные связи**

Протокол согласования рабочей программы с другими дисциплинами

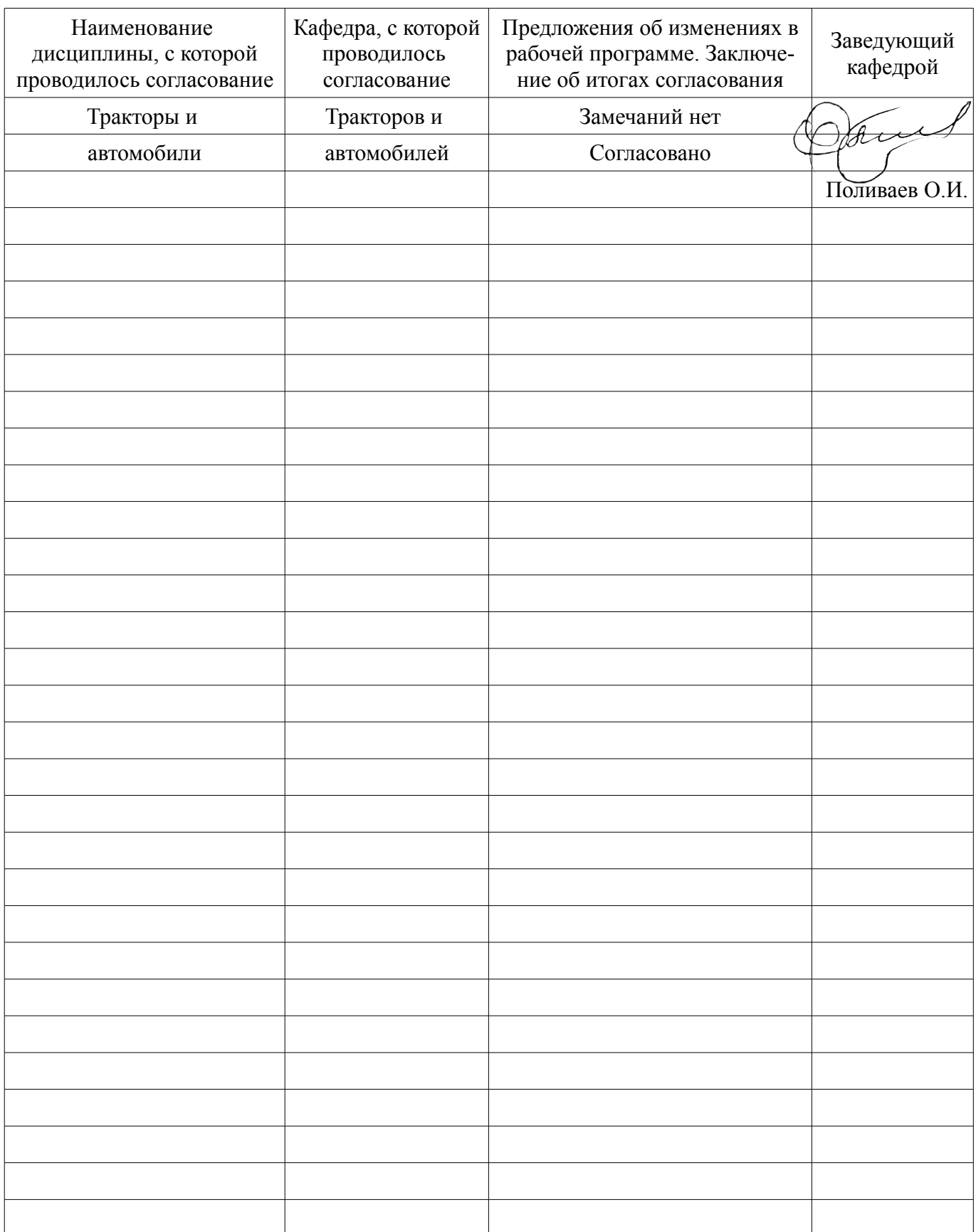

## **Приложение 1**

Лист периодических проверок рабочей программы

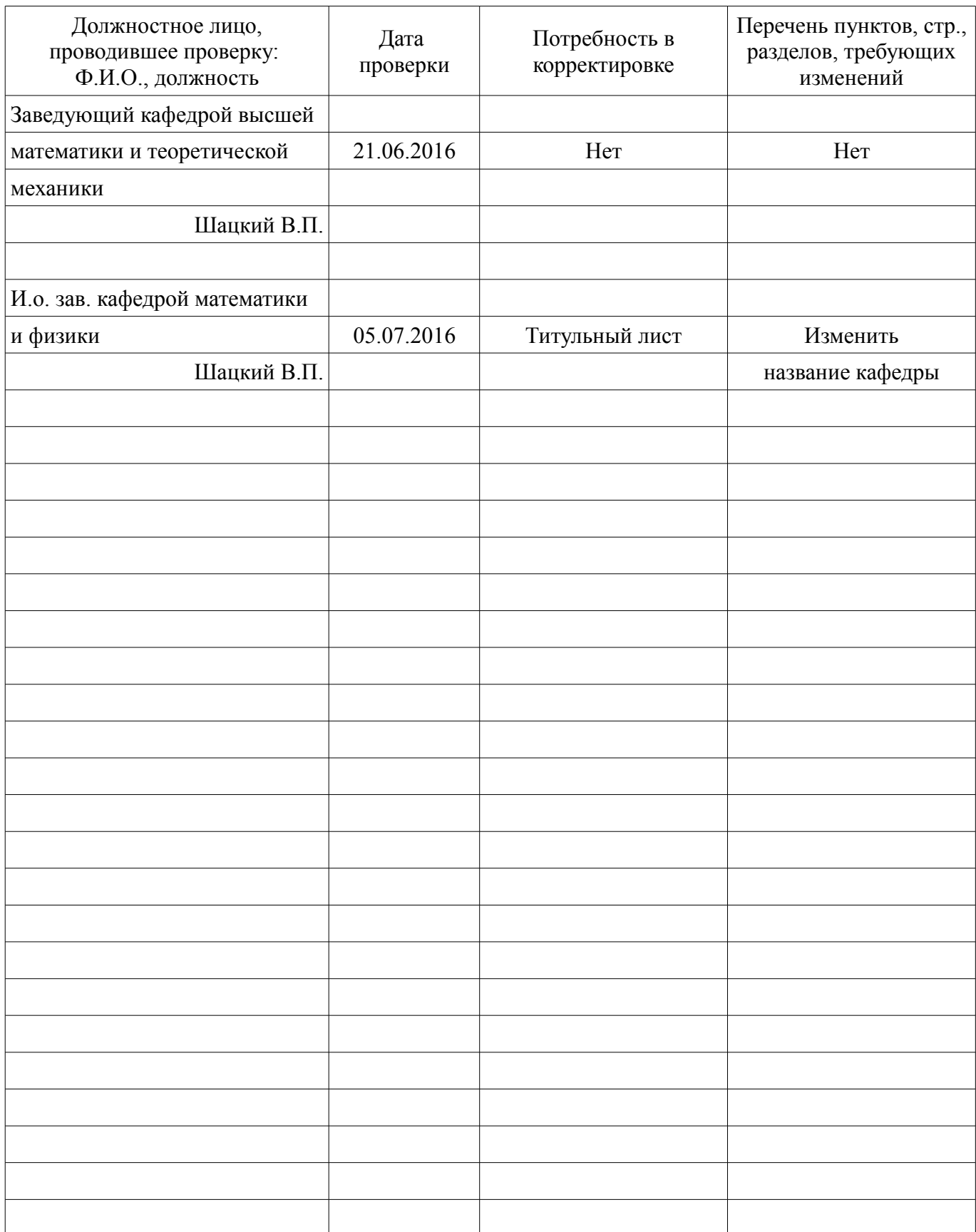

# **Приложение 2**

Лист изменений рабочей программы

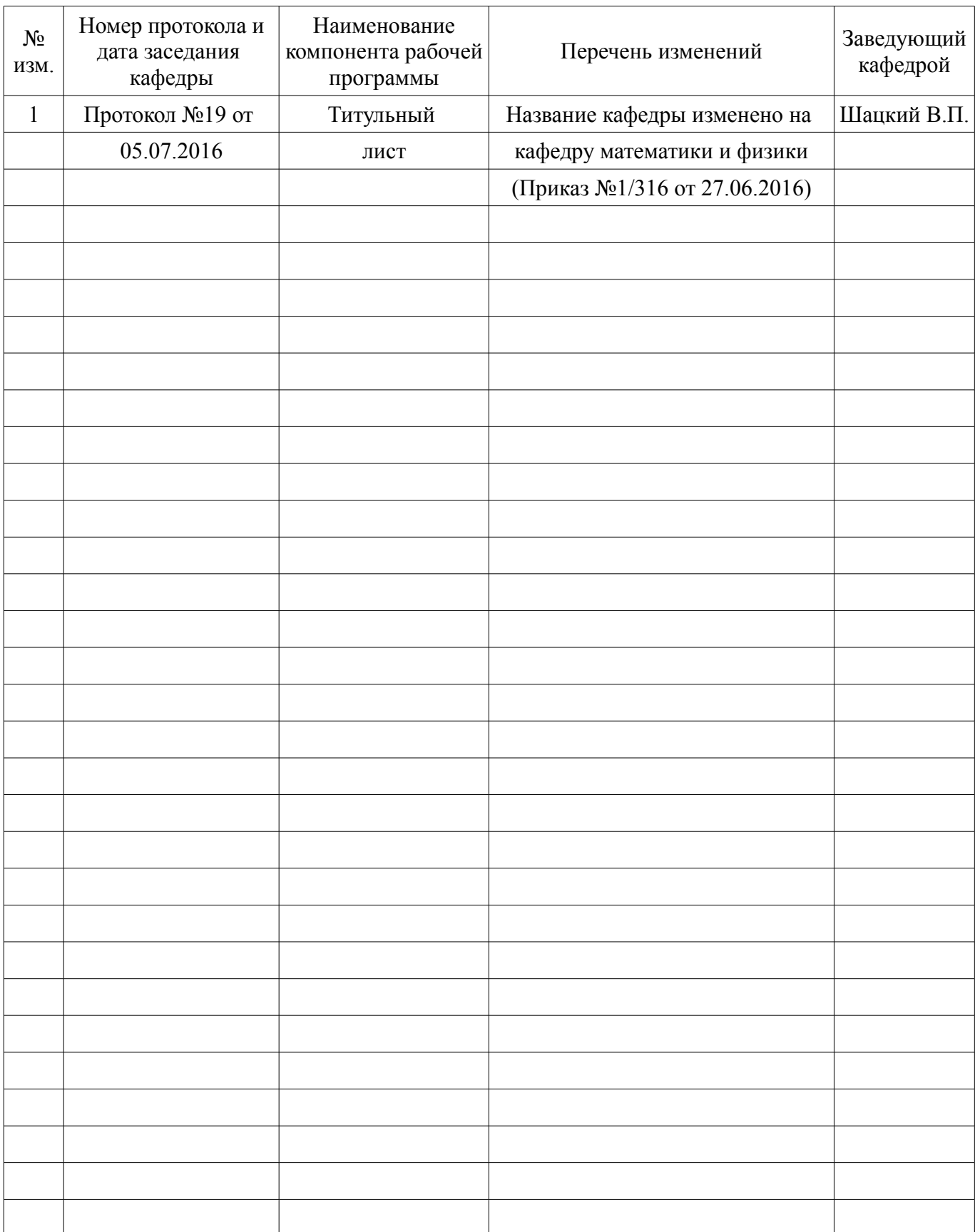